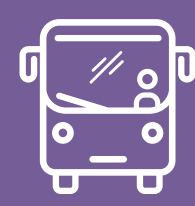

**Za Horaires** 

VALABLES DU 01/09/2023 AU 31/08/2024

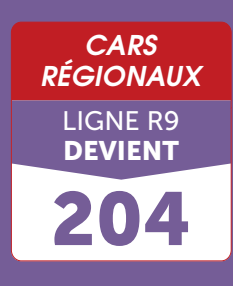

### PLUS D'INFORMATION : **0970 870 870** APPEL NON SURTAXÉ

# $FELLETIN \rightarrow LIMOGES$

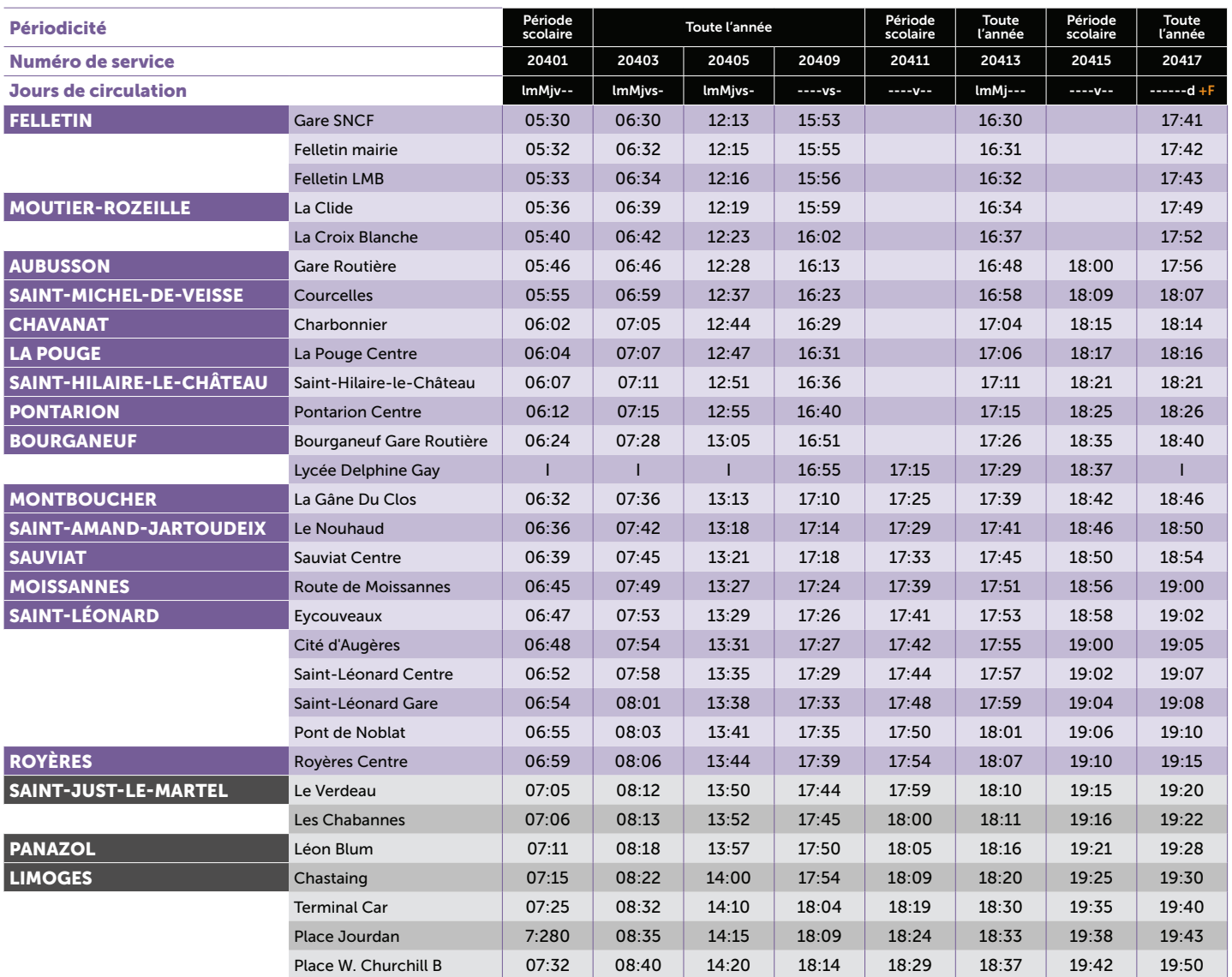

Légende : lmMjvs : du lundi au samedi - lmMjv : du lundi au vendredi - lmMj : du lundi au jeudi - v : vendredi - s : samedi - d : dimanche - +F : fonctionne les jours feriés.

Point d'arrêt de la région Nouvelle-Aquitaine Point d'arrêt de Limoges-Métropole

## OÙ SE RENSEIGNER ?

**30970870870 APPEL NON SURTAXÉ** 

Le centre d'appels répond du lundi au vendredi de 8 h à 19 h. Et du lundi au samedi de 8 h à 19 h de juin à septembre.

*Gérez vos déplacements avec*

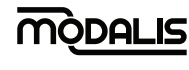

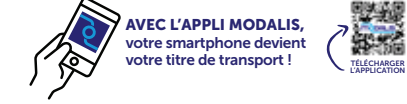

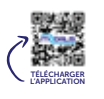

Vous êtes tenus d'attacher votre ceinture dans les autocars et transports à la demande.

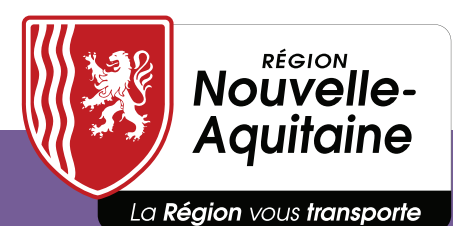

Toute l'information sur transports.nouvelle-aquitaine.fr **El Horaires** 

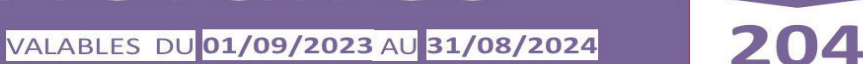

**CARS RÉGIONAUX** 

> LIGNE R9 **DEVIENT**

#### PLUS D'INFORMATION : 0970 870 870 APPEL NON SURTAXÉ

# $LIMOGES \rightarrow FELLETIN$

O

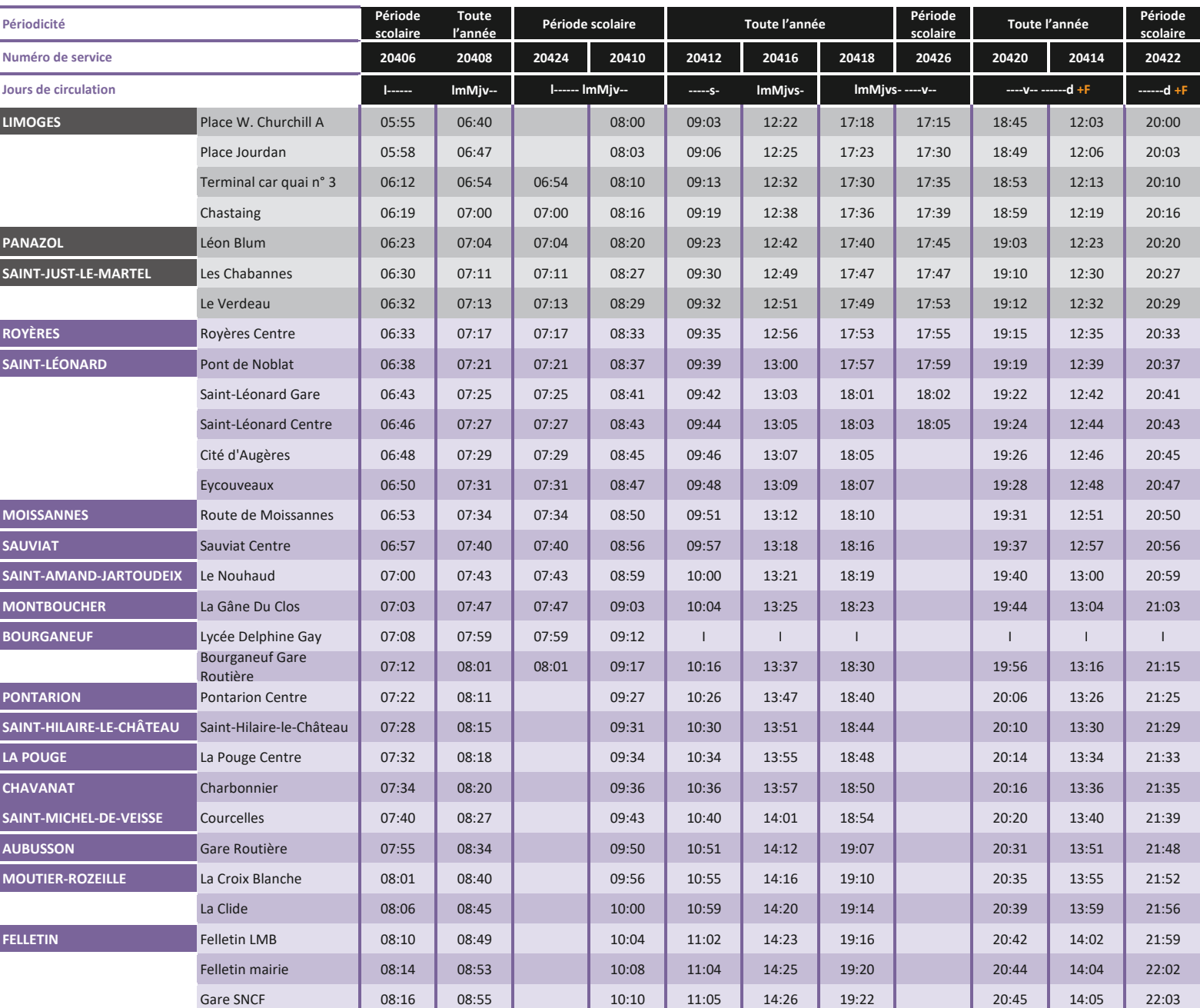

#### **OÙ SE RENSEIGNER ?**

Le centre d'appels répond du lundi au vendredi de 8h à 19h.<br>Et du lundi au samedi de 8h à 19h de juin à septembre. **(@0970870870)** APPEL NON SURTAX

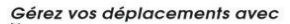

**MODALIS** 

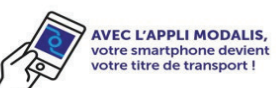

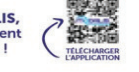

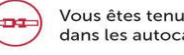

Vous êtes tenus d'attacher votre ceinture dans les autocars et transports à la demande.

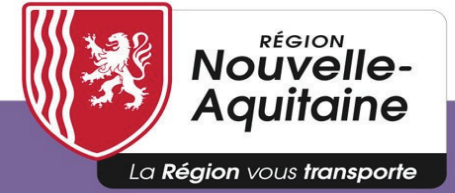

Toute l'information sur **ِ الْعَالِيِّةِ لِ** transports.nouvelle-aquitaine.fr